#### **ТИП СТАТЬИ**

Экспериментальные работы (technical development)

#### **DOI**

https://doi.org/10.17816/DD63680

### **Оценка геометрических отклонений, возникающих при воспроизведении трёхмерных моделей средствами**

#### **аддитивного производства по данным компьютерной**

#### **томографии**

А.В. Ширшин<sup>1, 2</sup>, И.С. Железняк<sup>1</sup>, В.Н. Малаховский<sup>1</sup>, С.В. Кушнарев<sup>1</sup>, Н.С. Горина<sup>1</sup> <sup>1</sup> Военно-медицинская академия имени С.М. Кирова, Санкт-Петербург, Российская Федерация

<sup>2</sup> Национальный исследовательский университет ИТМО, Санкт-Петербург, Российская Федерация

#### **АННОТАЦИЯ**

DOI<br>
DIPERSION OF THE CONFIDENCIES<br> **CHORE TOWARD CONFIDENT AREA CONFIDENT AREA CONFIDENT AREA CONFIDENT AREA CONFIDENT AREA CONFIDENT AREA CONFIDENT AREA CONFIDENT AREA CONFIDENT AREA CONFIDENT AREA CONFIDENT AREA CONFI** *Обоснование.* Технологии трёхмерного моделирования и трёхмерной печати к настоящему времени нашли применение в различных областях клинической и фундаментальной медицины, преимущественно хирургической направленности. Говоря о предоперационной подготовке хирургов, соответствие напечатанных изделий анатомии пациента может играть важную роль в оценке патологических изменений и способах их коррекции. Определение отклонений размеров получаемых моделей сопряжено с этическими и техническими трудностями, связанными с необходимостью определения эталона и проведения большого количества измерений, соответственно. В настоящей работе предлагаются использование в качестве эталона геометрической фигуры с заранее известными размерами и оценка линейных отклонений при помощи итеративного алгоритма ближайших точек для каждой из вершин полученной средствами прототипирования полигональной сетки.

*Цель* ― оценить геометрические отклонения, возникающие при воспроизведении объектов, имитирующих костную ткань, средствами трёхмерного моделирования (на основе данных компьютерной томографии) и аддитивного производства.

*Материал и методы.* Для создания исходного объекта использовали программу FreeCAD, редактирование полигональных сеток проводили в программах Blender и Meshmixer. 3Dпечать моделей выполняли на принтере Ender-3 из содержащего частицы меди PLAпластика BFCopper. Сканирование производили 128-срезовым компьютерным томографом Philips Ingenuity CT. Серии томографических изображений загружали в программу 3D Slicer, где на их основе создавали виртуальные модели методами автоматической (с пороговыми значениями 500 HU, 0 HU, -500 HU, -750 HU) и ручной сегментации. Сравнение исходных и воспроизведённых моделей производили на основе итеративного алгоритма ближайших точек в программе CloudCompare.

*Результаты.* В зависимости от метода сегментации объём воспроизведённых моделей превышал объём соответствующих исходных моделей на 1–27%. Средние значения линейных отклонений полигональных сеток воспроизведённых моделей от исходных составили 0,03– 0,41 мм. Сравнение значений интегральных сумм линейных отклонений и изменений объёма моделей с использованием коэффициента ранговой корреляции Спирмена показало между ними значимую корреляционную связь ( $\rho$ =0,83; t<sub>эмп</sub>=5,27,  $p$ =0,05).

*Заключение.* Геометрические параметры воспроизводимого объекта неизбежно изменяется, при этом искажение больше зависит от выбранного способа сегментации, чем от общих масштабов модели или её частей. Использование ручного способа сегментации может привести к большему искажению линейных размеров (по сравнению с автоматическим), но позволяет сохранить все необходимые анатомические структуры.

**Ключевые слова:** компьютерная томография; 3D-моделирование; 3D-печать; предоперационный период; точность воспроизведения; итеративный алгоритм ближайших точек.

#### **КАК ЦИТИРОВАТЬ**

Ширшин А.В., Железняк И.С., Малаховский В.Н., Кушнарев С.В., Горина Н.С. Оценка геометрических отклонений, возникающих при воспроизведении трёхмерных моделей средствами аддитивного производства по данным компьютерной томографии // *Digital Diagnostics*. 2021. Т. 2, № 3. С. 00−00. DOI: https://doi.org/10.17816/DD63680

**Рукопись получена**: 19.03.2021 **Рукопись одобрена**: 04.08.2021 **Опубликована**: 16.08.2021

#### **Evaluation of geometric deviations in rapid prototyped three-**

#### **dimensional models created from computed tomography data**

© Aleksandr V. Shirshin<sup>1, 2</sup>, Igor S. Zheleznyak<sup>1</sup>, *Vladimir* N. Malakhovsky<sup>1</sup>, Sergey V. Kushnarev<sup>1</sup>, Nataliya S. Gorina<sup>1</sup>

<sup>1</sup> Kirov Military Medical Academy, Saint-Petersburg, Russian Federation

<sup>2</sup> ITMO University, Saint-Petersburg, Russian Federation

#### **ABSTRACT**

*BACKGROUND:* At this moment, computer-aided design and three-dimensional printing has been used in various fields of clinical and fundamental medicine, basically in surgery. In preoperative period, the correspondence of printed products to the patient's anatomy can play an important role in the evaluation of pathological changes and methods of their correction. Determining dimensional deviations of printed models involves ethical and technical difficulties associated with the need to define a reference and take a lot of measurements, respectively. In the present work, we propose to use a geometric object with known dimensions as a reference and estimate linear deviations using an iterative closest point algorithm for each of the vertices of the prototyped polygonal mesh.

*AIMS:* To evaluate the geometric deviations associated with creation of bone-like physical objects from computed tomography data using computer-aided design and additive manufacturing.

KAK UNTHROBATE<br>
ILIESTING THE CONSISTENT OF THE SYSTEM CONTROL CONSISTENT CONTROL CONSISTENT CONTROL CONSISTENT (SCIENCISE SCIENCISE SCIENCISE SCIENCISE SCIENCISE SCIENCISE SCIENCISE SCIENCISE SCIENCISE SCIENCISE SCIENCIS *MATERIALS AND METHODS:* The source object was created using the FreeCAD application; Blender and Meshmixer software was used for polygon meshes correction and transformation. 3D printing was carried out on an Ender-3 printer with copper-impregnated polylactide plastic BFCopper. Scanning was performed using a 128-slice tomograph Philips Ingenuity CT. A series of tomographic images were processed in 3DSlicer software, used to create virtual models by semiautomatic segmentation with threshold values of 500 HU, 0 HU, -500 HU, -750 HU and manual segmentation. Reproduced and reference polygon meshes were compared using the Iterative Closest Point algorithm in CloudCompare software.

*RESULTS:* Reproduced models volume exceeded the volume of respective reference models by 1– 27%. The average point cloud linear deviation values of reproduced models from the reference ones were 0.03–0.41 mm. A significant correlation between integral sums of linear deviations and changes in the volume of reproduced models was shown using Spearman's rank correlation coefficient ( $\rho$ =0.83; t<sub>emp</sub>=5.27,  $p$ =0.05).

**CONCLUSION:** The geometry of the reproduced object changes inevitably, while the linear deviations depend more on the chosen segmentation method rather than on the overall size of the model or its structures. Manual segmentation method can lead to greater linear deviations, though it allows to save all the necessary anatomical structures.

**Keywords:** computed tomography; computer aided design; 3D printing; preoperative period; dimensional measurement accuracy; Iterative Closest Point algorithm.

#### **TO CITE THIS ARTICLE**

Shirshin AV, Zheleznyak IS, Malakhovsky VN, Kushnarev SV, Gorina NS. Evaluation of geometric deviations in rapid prototyped three-dimensional models created from computed tomography data. *Digital Diagnostics*. 2021;2(3):00–00. DOI: https://doi.org/10.17816/DD63680

**Received:** 19.03.2021 **Accepted:** 04.08.2021 **Published:** 16.08.2021

#### **ОБОСНОВАНИЕ**

Технология медицинского прототипирования, сочетающая в себе методы трёхмерного моделирования (computer-aided design, CAD) и трёхмерной печати, в последние десятилетия всё чаще используется в различных областях клинической и фундаментальной медицины [1–4]. Этому, в частности, способствует широкое распространение аддитивных установок, отмечаемое с 2000-х годов после запуска проекта самовоспроизводящихся 3D-принтеров (RepRap) и истечения срока патента на методику печати методом послойного наплавления (fused deposition modeling, FDM).

Успешное применение медицинского прототипирования в клинической практике зависит от максимального соответствия получаемых изделий анатомии пациента [5]: в ряде случаев (печать персонализированных имплантатов, создание направляющих резекционных шаблонов) степень конгруэнтности напечатанного медицинского изделия и поверхности кости может непосредственно влиять на исход хирургического лечения [6]; в других ситуациях (предоперационная подготовка, создание тренировочных фантомов) точное воспроизведение геометрических соотношений между нормальными и патологически изменёнными тканями позволяет предвидеть возможные осложнения во время операции [7].

Препятствием для оценки точности получаемых моделей *in vivo* является сложность получения референтных значений размеров исследуемых анатомических структур. Прямое измерение объекта интереса не всегда осуществимо даже в процессе хирургического вмешательства (в связи с деформациями органов), а используемые для неинвазивного сбора морфологических характеристик органов методы медицинской визуализации сами лежат в основе получения трёхмерных моделей и их неточностей. В качестве альтернативы может быть использовано сравнение моделей, полученных на основе сканирования костных структур *ex vivo*, но при таком подходе используется относительно небольшое количество контрольных точек, а сложность их интерпретации различными специалистами может приводить к ошибкам [8]. Хорошие результаты с последующим их внедрением в клиническую практику дают испытания на 3D-моделях крупных млекопитающих (например, свиньях) [9].

Received: 19.03.2021 Arcopted: 0.468.2021 Published: 16.08.2021<br>
DSDGHOBAHHE<br>
Textures are computed anomalization in pressure and the same straight and the same straight and the same straight and the same straight and the В более ранних работах, посвящённых оценке точности воспроизведения моделей средствами аддитивного производства, в качестве объектов исследования были выбраны физические модели. Их измерение проводилось по нескольким контрольным точкам прямыми средствами — линейкой, штангенциркулем, координатно-измерительной машиной [10–12]. В настоящем исследовании предлагается использовать принципиально иной подход к оценке геометрических отклонений, который заключается в сравнении всех точек полигональной сетки, получаемой на основе аддитивных технологий с эталоном, представляющим исходную трёхмерную модель. Для этого в качестве эталона используется модель сложной формы и заранее известных размеров, спроектированная средствами параметрического моделирования. Сравниваемый объект, в свою очередь, представляет собой виртуальную модель, образованную на основе эталона в результате основных этапов медицинского прототипирования (трёхмерной печати, сканирования и моделирования). Такой подход позволит одномоментно оценить отклонения по всей поверхности изделия, не прибегая к многочисленным линейным измерениям и снижая влияние человеческого фактора на процесс измерения.

Цель исследования ― оценить геометрические отклонения, возникающие при воспроизведении объектов, имитирующих костную ткань, средствами трёхмерного моделирования (на основе данных компьютерной томографии) и аддитивного производства.

#### **МАТЕРИАЛ И МЕТОДЫ**

Дизайн исследования представлен на рис. 1.

#### *Digital Diagnostics*. 2021. Article in Press. DOI:<https://doi.org/10.17816/DD63680>

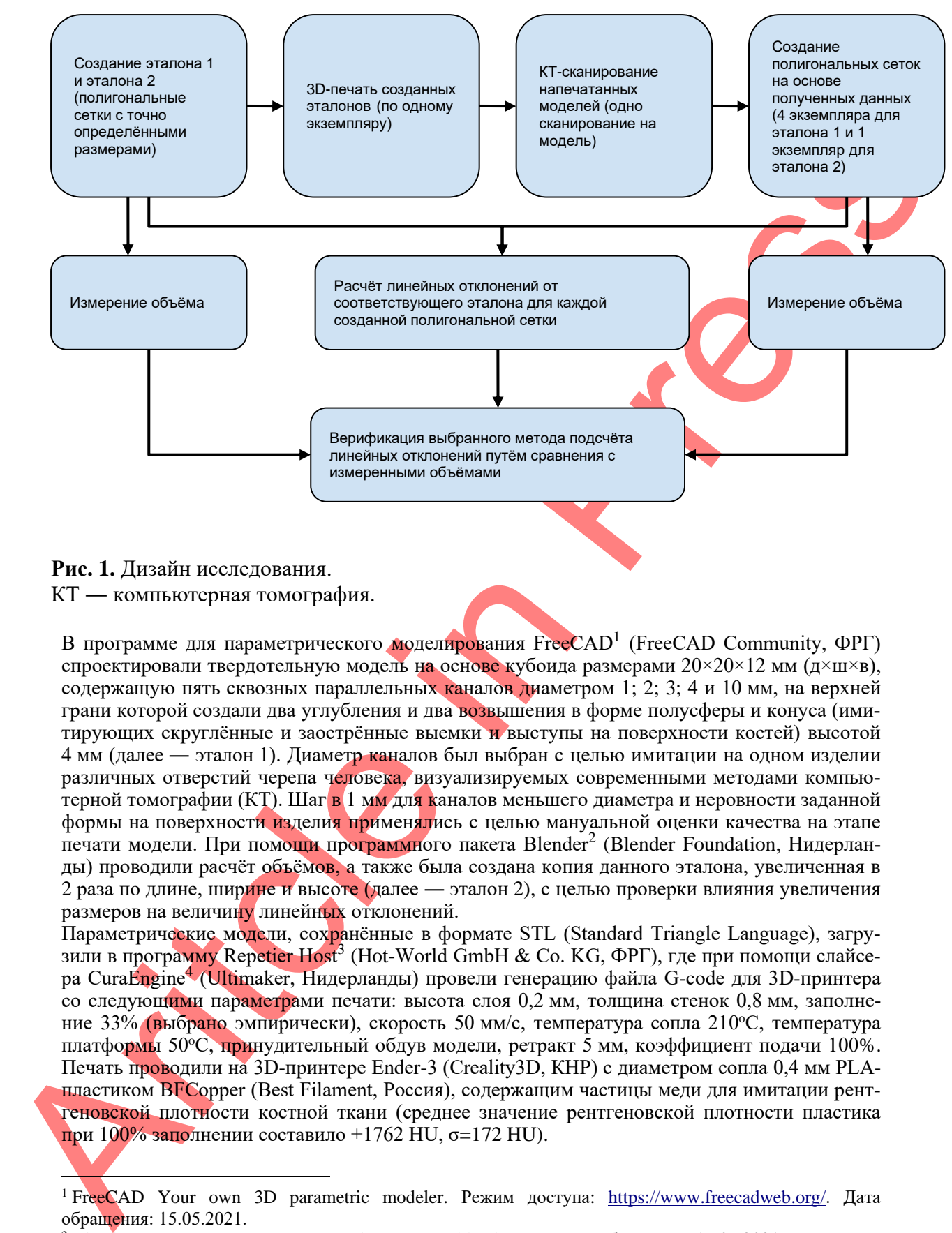

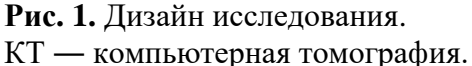

В программе для параметрического моделирования  $FreeCAD<sup>1</sup>$  (FreeCAD Community, ФРГ) спроектировали твердотельную модель на основе кубоида размерами 20×20×12 мм (д×ш×в), содержащую пять сквозных параллельных каналов диаметром 1; 2; 3; 4 и 10 мм, на верхней грани которой создали два углубления и два возвышения в форме полусферы и конуса (имитирующих скруглённые и заострённые выемки и выступы на поверхности костей) высотой 4 мм (далее ― эталон 1). Диаметр каналов был выбран с целью имитации на одном изделии различных отверстий черепа человека, визуализируемых современными методами компьютерной томографии (КТ). Шаг в 1 мм для каналов меньшего диаметра и неровности заданной формы на поверхности изделия применялись с целью мануальной оценки качества на этапе печати модели. При помощи программного пакета Blender<sup>2</sup> (Blender Foundation, Нидерланды) проводили расчёт объёмов, а также была создана копия данного эталона, увеличенная в 2 раза по длине, ширине и высоте (далее ― эталон 2), с целью проверки влияния увеличения размеров на величину линейных отклонений.

Параметрические модели, сохранённые в формате STL (Standard Triangle Language), загрузили в программу Repetier Host<sup>3</sup> (Hot-World GmbH & Co. KG, ФРГ), где при помощи слайсеpa CuraEngine<sup>4</sup> (Ultimaker, Нидерланды) провели генерацию файла G-code для 3D-принтера со следующими параметрами печати: высота слоя 0,2 мм, толщина стенок 0,8 мм, заполнение 33% (выбрано эмпирически), скорость 50 мм/с, температура сопла 210°С, температура платформы 50°С, принудительный обдув модели, ретракт 5 мм, коэффициент подачи 100%. Печать проводили на 3D-принтере Ender-3 (Creality3D, КНР) с диаметром сопла 0,4 мм PLAпластиком BFCopper (Best Filament, Россия), содержащим частицы меди для имитации рентгеновской плотности костной ткани (среднее значение рентгеновской плотности пластика при 100% заполнении составило +1762 HU, σ=172 HU).

<sup>1</sup> FreeCAD Your own 3D parametric modeler. Режим доступа: https://www.freecadweb.org/. Дата обращения: 15.05.2021.

<sup>2</sup> Blender 2.93.2 LTS. Режим доступа: https://www.blender.org/. Дата обращения: 15.05.2021.

<sup>3</sup> Repetier. Режим доступа: https://www.repetier.com/. Дата обращения: 15.05.2021.

<sup>4</sup> Ultimaker Cura. Режим доступа: [https://ultimaker.com/software/ultimaker-cura/.](https://ultimaker.com/software/ultimaker-cura/) Дата обращения: 15.05.2021.

Полученные изделия отсканировали с использованием 128-срезового компьютерного томографа Ingenuity CT (Philips, Нидерланды) на воздухе с ориентацией каналов перпендикулярно плоскости гентри. Напряжение рентгеновской трубки составило 120 кВ, ток 117 мА, толщина среза 0,625 мм, размер пикселей реконструированных срезов 0,43×0,43 мм.

(15) Since Community, (711), Han converted in the real matrix and the strained in the strained term in the strained in the strained in the strained in the strained in the strained in the strained particle in the strained Серии томографических изображений в формате DICOM загрузили в программу 3D Slicer<sup>5</sup> (3D Slicer Community, США). На их основе создали STL-модели эталона 1: четыре ― методом автоматического выделения вокселей с пороговыми значениями +500 HU,  $0$  HU, 500 HU, -750 HU соответственно (инструмент Threshold Paint), одну — методом ручного посрезового обведения вокселей (инструмент Paint). Также создали одну модель эталона 2 методом автоматического выделения вокселей со значениями более -500 HU. Значения порогов для эталона 1 подобрали эмпирически, исходя из значений рентгеновской плотности в наружном слое модели (толщиной около 0,9 мм), составляющих -1000...+500 HU (-1000 HU заменено на -750 HU для исключения из модели окружающего воздуха). Выбор заведомо низких параметров (-500 HU, -750 HU) был обусловлен наличием выраженных дефектов при использовании положительных значений порога сегментации. Значение порога плотности для эталона 2 выбрали случайным образом из использованных для эталона 1 порогов. Полученные модели загрузили в программу Meshmixer<sup>6</sup> (Autodesk, CIIIA), где производили анализ и исправление ошибок полигонизации, удаление структур, не контактирующих с

наружной оболочкой моделей, а также перестройку сетки модели с фиксированной длиной края полигона (инструмент Remesh-Target Edge Length) равной 0,25 мм. Внешний вид модели на каждом из перечисленных этапов представлен на рис. 2.

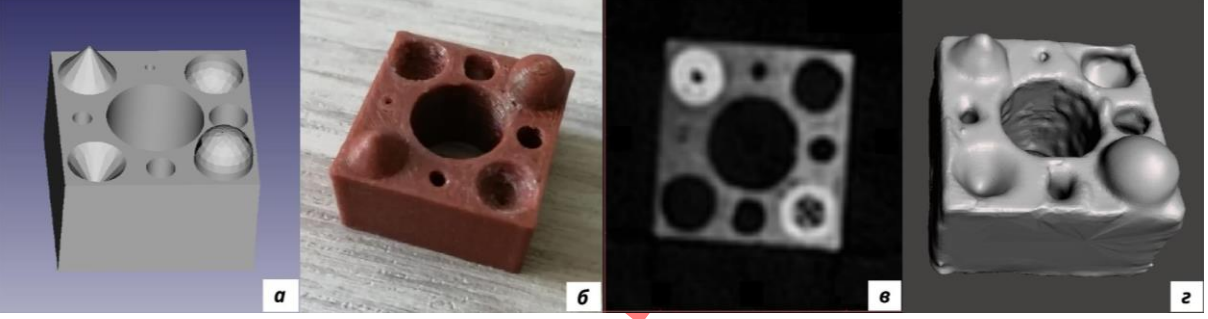

**Рис. 2.** Внешний вид модели эталона 1 после этапов: *а* ― параметрического моделирования, *b* ― 3D-печати, *c* ― КТ-сканирования (аксиальный срез, уровень окна +805 HU, ширина окна 3718 HU, большая плотность выступов обусловлена более тесной укладкой филамента в горизонтальной плоскости) и *d* ― создания полигональной сетки на основе КТ-данных.

КТ ― компьютерная томография.

На заключительном этапе модели, полученные на основе КТ-данных, вместе с соответствующими им эталонами попарно загрузили в программу CloudCompare<sup>7</sup> (CloudCompare Project, Франция), где на основе итеративного алгоритма ближайших точек (iterative closest point, ICP) производился расчёт линейных отклонений итоговой CAD-модели. Расчёт проводился от каждой вершины полученной полигональной сетки по нормали к ближайшей поверхности эталона. Статистические расчёты проводили с использованием программы GNU PSPP<sup>8</sup> (Free Software Foundation, США).

# **РЕЗУЛЬТАТЫ**

<sup>&</sup>lt;sup>5</sup> 3D Slicer image computing platform. Режим доступа: https://www.slicer.org/. Дата обращения: 15.05.2021.

<sup>&</sup>lt;sup>6</sup> Autodesk Meshmixer free software for making awesome stuff. Режим доступа: [https://www.meshmixer.com/.](https://www.meshmixer.com/) Дата обращения: 15.05.2021.

<sup>7</sup> CloudCompare: 3D point cloud and mesh processing software. Open Source Project. Режим доступа: [http://www.cloudcompare.org/.](http://www.cloudcompare.org/) Дата обращения: 15.05.2021.

<sup>8</sup> GNU PSPP. Режим доступа: [https://www.gnu.org/software/pspp/.](https://www.gnu.org/software/pspp/) Дата обращения: 15.05.2021.

Определение объёма моделей проводили для предварительной оценки направления искажения их формы. В частности, если объём перестроенной полигональной сетки оказывался меньше (больше) объёма эталонной CAD-модели, то ожидалось уменьшение (увеличение) линейных размеров анализируемой модели. В случае равенства объёмов следовало ожидать либо совпадения размеров, либо их компенсированного искажения. Объёмы эталонов и моделей, полученных различными способами сегментации, приведены в табл. 1.

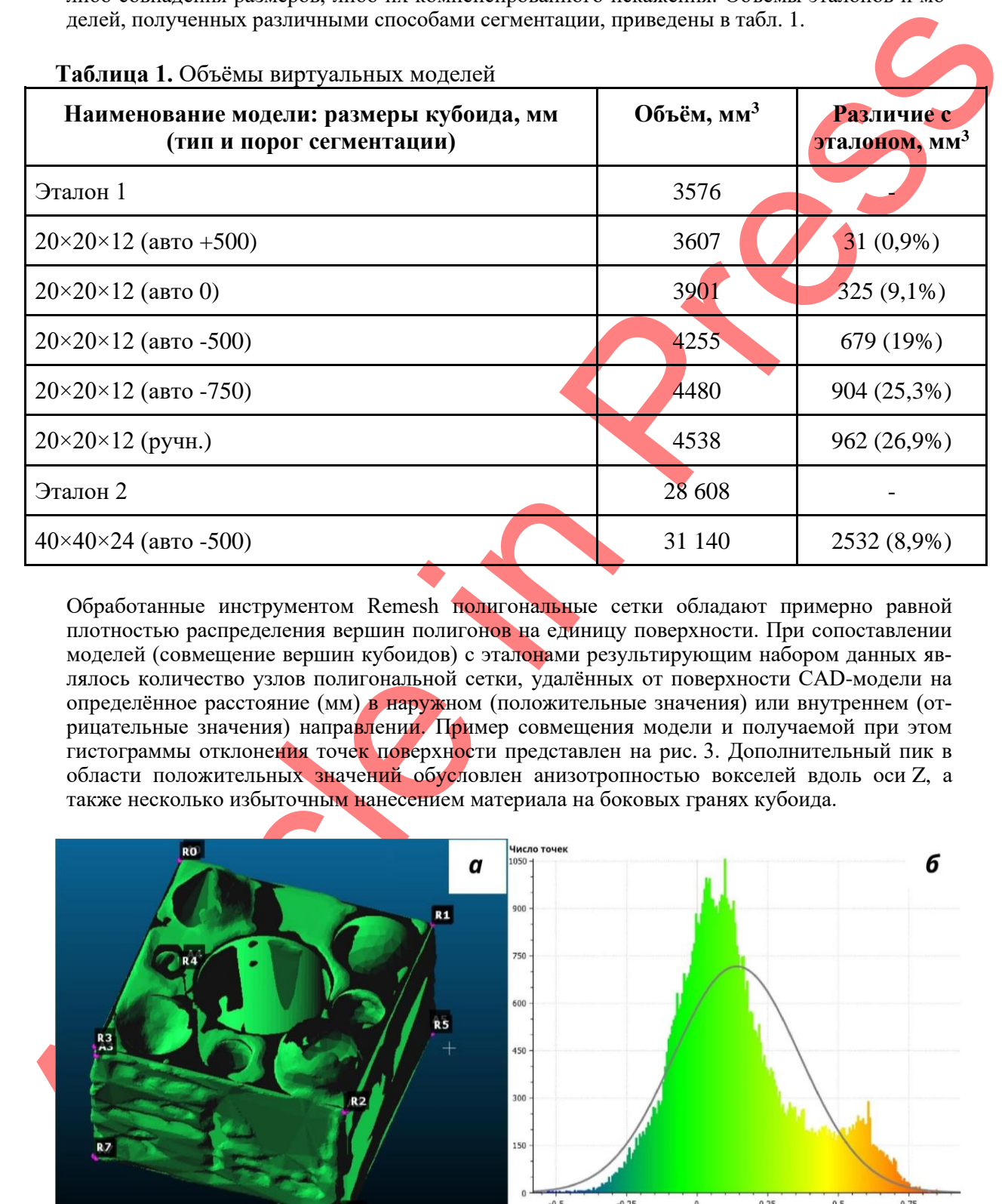

Обработанные инструментом Remesh полигональные сетки обладают примерно равной плотностью распределения вершин полигонов на единицу поверхности. При сопоставлении моделей (совмещение вершин кубоидов) с эталонами результирующим набором данных являлось количество узлов полигональной сетки, удалённых от поверхности CAD-модели на определённое расстояние (мм) в наружном (положительные значения) или внутреннем (отрицательные значения) направлении. Пример совмещения модели и получаемой при этом гистограммы отклонения точек поверхности представлен на рис. 3. Дополнительный пик в области положительных значений обусловлен анизотропностью вокселей вдоль оси Z, а также несколько избыточным нанесением материала на боковых гранях кубоида.

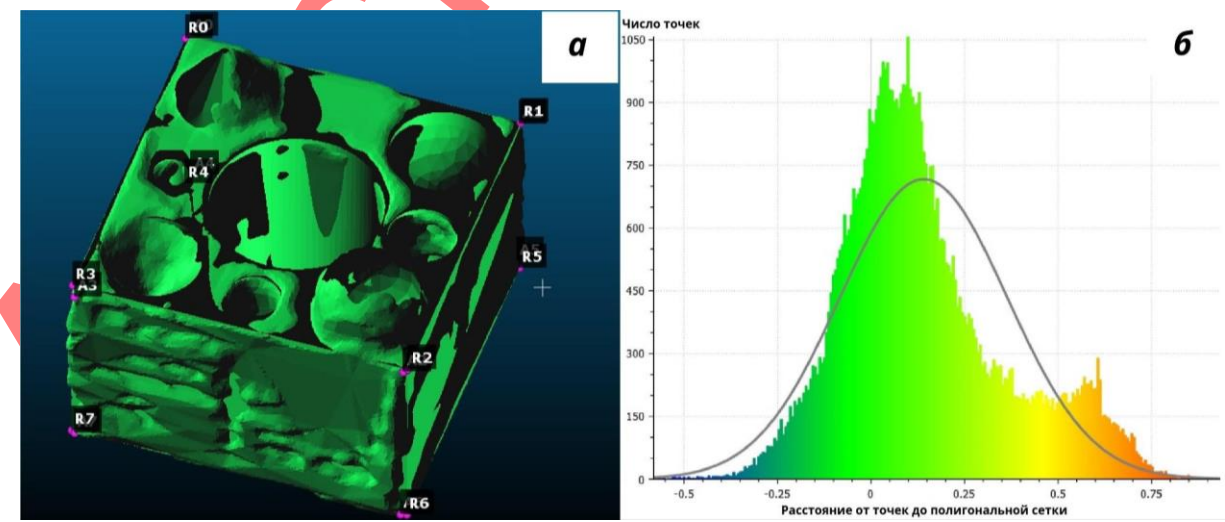

**Рис. 3.** Совмещение полигональных сеток моделей (*а*) и гистограмма рассчитанных отклонений линейных размеров (*b*).

Полученные значения искажений геометрических размеров для каждой модели сведены в табл. 2.

| Наименование<br>модели                                            | Минимальное<br>значение, мм              | Максимальное<br>значение, мм                                                                                                    | Среднее<br>значение,<br>MM | Станд.<br>отклонение,<br>MM | Интегральная<br>сумма, мм |
|-------------------------------------------------------------------|------------------------------------------|----------------------------------------------------------------------------------------------------|----------------------------|-----------------------------|---------------------------|
| $20 \times 20 \times 12$<br>$(ABTO + 500)$                        | $-0,58$                                  | 1,146                                                                                                    | 0,026                      | 0,214                       | 1904                      |
| $20 \times 20 \times 12$<br>$($ abro 0)                           | $-0,533$                                 | 1,019                                                                                                    | 0,141                      | 0,223                       | 9532                      |
| $20 \times 20 \times 12$<br>$(ABTO - 500)$                        | $-0,421$                                 | 1,129                                                                                                    | 0,296                      | 0,211                       | 20 75 6                   |
| $20 \times 20 \times 12$<br>$(ABTO - 750)$                        | $-0,675$                                 | 1,107                                                                                                    | 0,373                      | 0,197                       | 27 179                    |
| $20 \times 20 \times 12$<br>(ручн.)                               | $-0,809$                                 | 1,068                                                                                                    | 0,411                      | 0,253                       | 18 190                    |
| $40 \times 40 \times 24$<br>(авто -500)                           | $-0,862$                                 | 1,353                                                                                                    | 0,37                       | 0,275                       | 50 213                    |
|                                                                   |                                          | Количество измерений, выполненных программой, соответствовало количеству вершин по-<br>лигональной сетки (порядка 100 тысяч), а распределение отклонений линейных размеров<br>приближено к нормальному. На основании полученных значений программой была постро-<br>ена гауссиана (вещественная функция Гаусса), аргумент максимизации которой был исполь-<br>зован в качестве среднего отклонения линейных размеров данной модели. Для построения<br>гистограммы все посчитанные программой линейные отклонения были разбиты по своим<br>значениям на интервалы равной ширины - классы. Для каждой модели рассчитали значе-<br>ние интегральной суммы (Sum) показателей линейных отклонений моделей: |                            |                             |                           |
|                                                                   | Sum = $\sum_{i=1}^{n} (d_i \cdot q_i)$ , |                                                                                                    |                            |                             | (1)                       |
|                                                                   |                                          | где $d_i$ - минимальное значение линейного отклонения в <i>i</i> -м классе, $q_i$ - количество пред-<br>ставителей в <i>i</i> -м классе, <i>n</i> — общее количество классов.<br>Линейное нормирование по формуле (2) было применено для каждой из величин (инте-<br>гральной суммы и изменения объёма) с целью приведения их к безразмерному виду.                                                                                                    |                            |                             |                           |
| $\widetilde{x}_1 = \frac{x_i - x_{i,min}}{x_{i,max} - x_{i,min}}$ |                                          |                                                                                                    |                            |                             | (2)                       |
| (рис. 4).                                                         |                                          | <u>Линейно</u> нормированные значения интегральных сумм сравнивали с показателями измене-<br>ния объёма у соответствующих моделей для проверки направления искажения формы                                                                                                    |                            |                             |                           |

**Таблица 2.** Показатели линейных отклонений размеров моделей

$$
Sum = \sum_{i=1}^{n} (d_i \cdot q_i),
$$
 (1)

$$
\widetilde{x}_1 = \frac{x_i - x_{i,min}}{x_{i,max} - x_{i,min}}.\tag{2}
$$

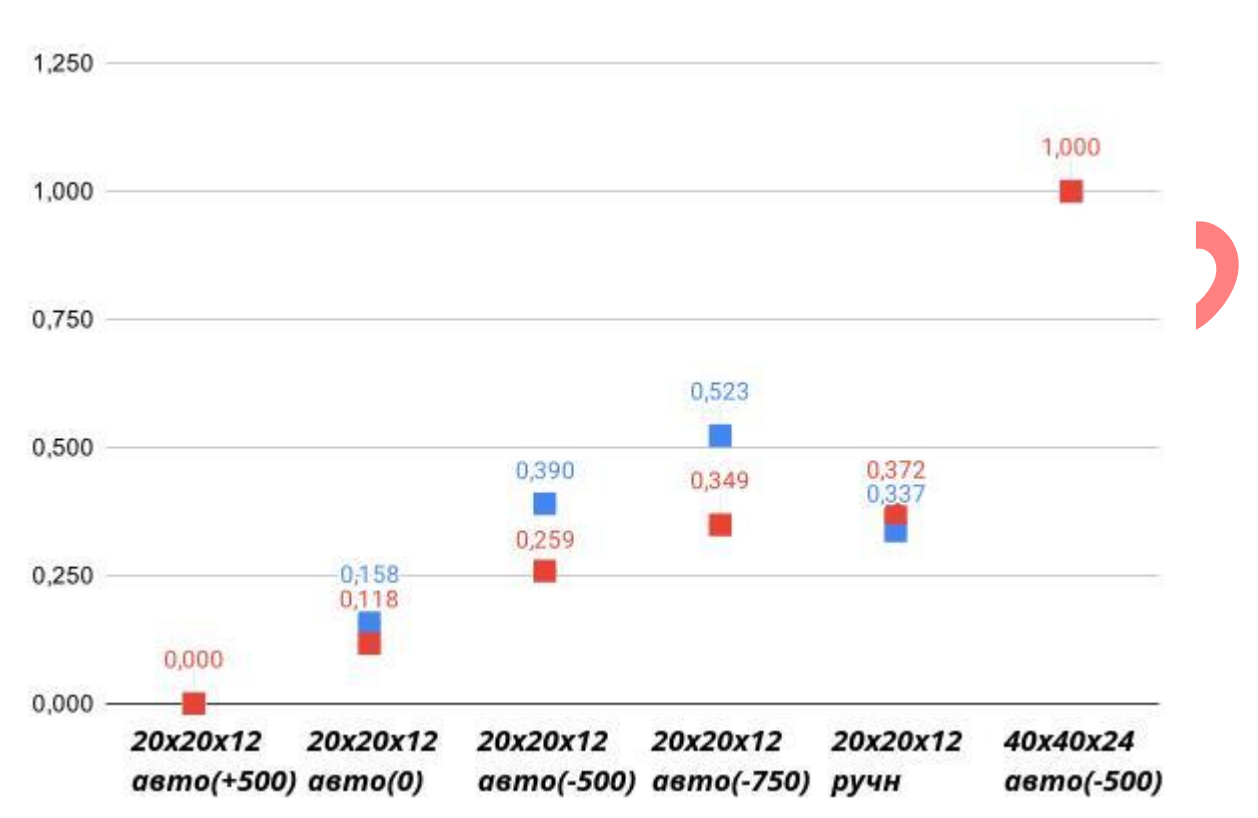

Рис. 4. Линейные нормированные значения: красный цвет — различия объёма моделей с эталоном, синий цвет - различия интегральной суммы линейных отклонений.

Сравнение значений интегральных сумм линейных отклонений и относительных изменений объёма моделей с использованием коэффициента ранговой корреляции Спирмена показало высокую корреляцию между ними ( $p=0.83$ ;  $t_{\text{max}}=5.27$ ,  $p=0.05$ ). Таким образом, изменение объёма воспроизведённой модели соответствует линейным отклонениям, измеренным используемыми программными средствами.

#### **ОБСУЖДЕНИЕ**

Процесс создания медицинского прототила включает в себя 3 основных этапа: сбор данных (сканирование), обработка данных (создание виртуальной модели) и 3D-печать [13].

На первом этапе проводится лучевое исследование, позволяющее получить данные о трёхмерном строении области интереса с высоким пространственным разрешением (компьютерная или магнитно-резонансная томография, трёхмерное ультразвуковое сканирование), результаты которого сохраняются в виде дискретизированных изображений формата DICOM (digital imaging and communication in medicine). Изменение геометрии на данной стадии может быть обусловлено спецификой получения и обработки диагностической информации выбранным методом визуализации.

Второй этап предполагает проведение сегментации (выделение вокселей медицинских изображений, относящихся к создаваемой модели), преобразование сетки вокселей в полигональную сетку и редактирование полученной трёхмерной модели. Сегментация бывает трёх видов - ручной (полностью выполняемой оператором), полуавтоматической (выполняемой компьютером с коррекцией оператором) и автоматической (полностью выполняемой компьютером) [14]. Автоматизированные способы выглядят более привлекательными благодаря меньшим трудозатратам, но из-за особенностей используемых при этом компьютерных алгоритмов геометрия конечного изделия может быть сильно искажена, а их точность требует отдельного изучения [15]. Именно поэтому на данной стадии необходимо участие специалиста со знанием анатомии (в частности, лучевой) для корректного выделения и редактирования объектов интереса. Благодаря такому подходу основной причиной искажения геометрии на данной стадии является человеческий фактор.

На третьем этапе производится трёхмерная печать полученной виртуальной модели. Для его успешной реализации производится предварительная подготовка (слайсинг) модели, а после печати, при необходимости, осуществляется постобработка модели (удаление поддержек, обработка поверхности). Вклад данной стадии в искажение геометрии конечного изделия зависит в первую очередь от типа используемого аддитивного оборудования.

Таким образом, для оценки геометрических искажений в процессе прототипирования необходимо выполнение всех трёх его основных этапов на некотором физическом фантоме с заранее известными линейными размерами и задаваемыми характерными элементами конструкции. Известно, что условия сканирования и настройки печати способны оказывать воздействие на точность получаемого изделия [10, 16], поэтому соответствующие параметры сохранялись на одинаковом уровне для всех производимых моделей.

Существует множество различных программных пакетов, позволяющих проводить сегментацию медицинских изображений. Использование программы 3D Slicer на этапе создания виртуальной модели из DICOM-данных было вызвано доступностью (распространяется как «открытое» программное обеспечение) и наличием большого числа дополнительных модулей и расширений, делающих её идеальным инструментом для предоперационного планирования [17].

Полученные результаты подтверждают описанный ранее эффект «гантели», согласно которому уменьшение порогового значения автоматической сегментации приводит к расширению контура получаемой модели [8]. Так, при снижении порога с +500 HU до -750 HU среднее значение смещения точек поверхности от эталона последовательно увеличивалось с 0,026 до 0,373 мм соответственно. При этом можно заметить, что данные искажения в большей степени зависят от способа сегментации, чем от размеров сканируемого объекта, т.к. при пропорциональном увеличении модели в 2 раза во всех измерениях среднее значение линейных отклонений оказалось выше на 24% в сравнении с аналогичным показателем для моделей исходного размера с тем же порогом и на 10% ниже, чем у моделей исходного размера, сегментированных вручную.

Относительно высокие значения геометрических отклонений у модели, сегментированной вручную (на 0,41 мм для образца с основанием  $20\times20$  мм), могут быть вызваны выравниванием оператором боковых граней кубоида по рёбрам, которые оказались несколько смещены наружу (в процессе 3D-печати), что наблюдается также при сегментации полуавтоматическим способом. При этом стоит отметить, что данные модели лучше передавали исходную форму благодаря сохранению всех контрольных элементов и отсутствию дефектов стенок (рис. 5).

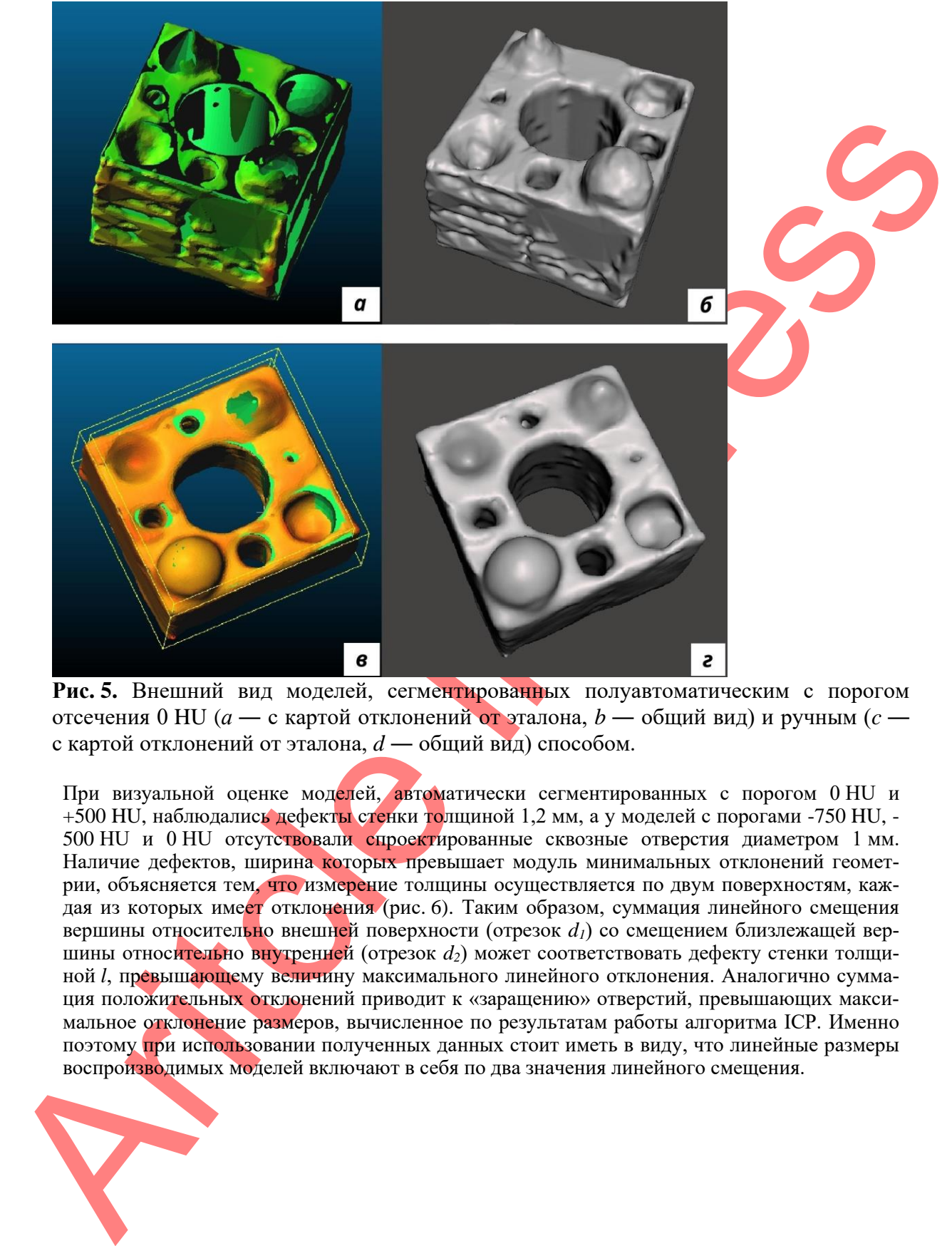

**Рис. 5.** Внешний вид моделей, сегментированных полуавтоматическим с порогом отсечения 0 HU (*а* ― с картой отклонений от эталона, *b* ― общий вид) и ручным (*c* ― с картой отклонений от эталона, *d* ― общий вид) способом.

При визуальной оценке моделей, автоматически сегментированных с порогом 0 HU и +500 HU, наблюдались дефекты стенки толщиной 1,2 мм, а у моделей с порогами -750 HU, -500 HU и 0 HU отсутствовали спроектированные сквозные отверстия диаметром 1 мм. Наличие дефектов, ширина которых превышает модуль минимальных отклонений геометрии, объясняется тем, что измерение толщины осуществляется по двум поверхностям, каждая из которых имеет отклонения (рис. 6). Таким образом, суммация линейного смещения вершины относительно внешней поверхности (отрезок *d1*) со смещением близлежащей вершины относительно внутренней (отрезок *d2*) может соответствовать дефекту стенки толщиной *l*, превышающему величину максимального линейного отклонения. Аналогично суммация положительных отклонений приводит к «заращению» отверстий, превышающих максимальное отклонение размеров, вычисленное по результатам работы алгоритма ICP. Именно поэтому при использовании полученных данных стоит иметь в виду, что линейные размеры воспроизводимых моделей включают в себя по два значения линейного смещения.

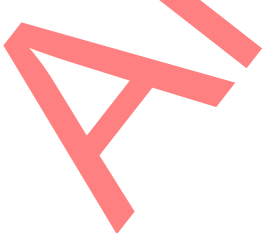

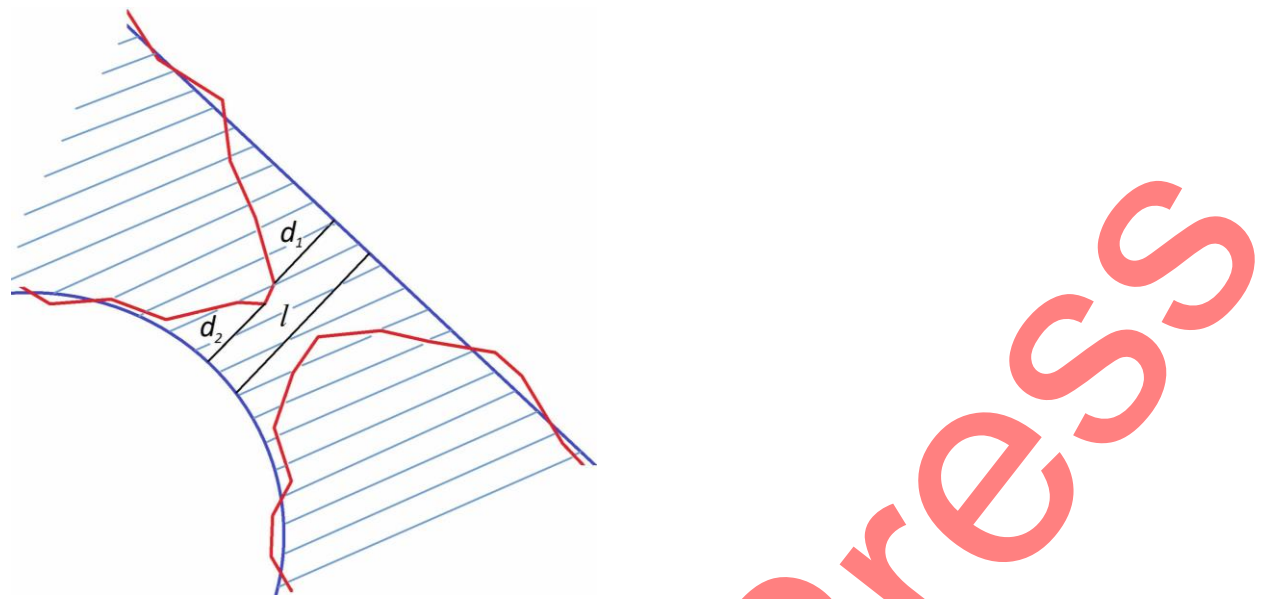

Рис. 6. Измерение линейных отклонений от эталона (синие линии) в области дефекта сравниваемой модели (красные линии).

Каналы диаметром 1 мм, не выявленные на упомянутых экземплярах при визуальной оценке, также не были оценены алгоритмом, т.к. на моделях отсутствовали соответствующие данным каналам вершины полигонов.

#### Ограничения исследования

Ограничениями данного исследования могут являться относительно малый объём выборки, а также использование материала, не соответствующего истинному составу костной ткани.

#### **ЗАКЛЮЧЕНИЕ**

В процессе создания изделия средствами медицинского прототипирования (КТсканирование, 3D-моделирование, 3D-печать) неизбежно происходит искажение исходной формы. Изменение объёма моделей, как и средние линейные отклонения точек их поверхности от эталона, определённые при помощи итеративного алгоритма ближайших точек, имеют положительные значения. Искажение в большей степени зависит от выбранного способа сегментации, чем от общих масштабов модели или её частей. Использование ручного способа сегментации в сравнении с полуавтоматическим приводит к несколько большему искажению линейных размеров, вызванному выравниванием модели по недостоверным ориентирам, но позволяет воспроизводить все элементы исходного образца. Таким образом, в случае необходимости сохранения визуализируемых анатомических структур следует предусмотреть корректировку получаемых виртуальных моделей специалистом. При этом можно ограничиться использованием различных пороговых значений в зонах с плотными и разреженными структурами. Если же рядом мелких структур можно пренебречь, а основной задачей является соответствие общих габаритов изделия моделируемому органу, то предпочтительнее использовать полуавтоматическую сегментацию, порог которой должен быть подобран экспериментально в зависимости от тканевого состава и параметров сканирования.

### **ДОПОЛНИТЕЛЬНО**

Источник финансирования. Авторы заявляют об отсутствии внешнего финансирования при проведении исследования и публикации статьи.

Конфликт интересов. Авторы декларируют отсутствие явных и потенциальных конфликтов интересов, связанных с публикацией настоящей статьи.

Вклад авторов: А.В. Ширшин - поиск публикаций по теме, анализ литературы, разработка дизайна исследования, обработка полученных результатов, написание текста; И.С. Железняк

― определение основной направленности обзора, экспертная оценка обзора литературы, разработка дизайна исследования; В.Н. Малаховский ― экспертная оценка обзора литературы, систематизация и финальное редактирование обзора; С.В. Кушнарев ― поиск публикаций по теме, определение материалов исследования; Н.С. Горина ― анализ литературы, определение методов исследования. Авторы подтверждают соответствие своего авторства международным критериям ICMJE (все авторы внесли существенный вклад в разработку концепции, подготовку статьи, прочли и одобрили финальную версию перед публикацией).

**Funding source.** The authors declare that there is no external funding for the exploration and analysis work.

**Competing interests.** The authors declare no obvious and potential conflicts of interest related to the publication of this article.

wave spaces and the same of ME (see arrow weakles in equilibrium and the same of the same of the same of the same of the same of the same of the same of the same of the same of the same of the same of the same of the same **Author contribution.** Aleksandr V. Shirshin - search for relevant publications, literature analysis, research design development, data processing, writing; Igor S. Zheleznyak - determination of the main focus of the review, expert evaluation of literature review, research design development; Vladimir N. Malakhovsky - expert evaluation of literature review, systematization and final editing of the review; Sergey V. Kushnarev - search for relevant publications, determination of research materials; Nataliya S. Gorina - literature analysis, determination of research methods. All authors made a substantial contribution to the conception of the work, acquisition, analysis, interpretation of data for the work, drafting and revising the work, final approval of the version to be published and agree to be accountable for all aspects of the work.

#### **СПИСОК ЛИТЕРАТУРЫ**

1. Trauner K.B. The emerging role of 3D printing in arthroplasty and orthopedics // Journal of Arthroplasty. 2018. Vol. 33, N 8. P. 2352–2354. doi: 10.1016/j.arth.2018.02.033

2. Randazzo M., Pisapia J.M., Singh N., Thawani J.P. 3D printing in neurosurgery: a systematic review // Surgical Neurology International*.* 2016. Vol. 7, Suppl. 33. P. S801– S809. doi: 10.4103/2152-7806.194059

3. Meier L.M., Meineri M., Qua Hiansen J., Horlick E.M. Structural and congenital heart disease interventions: the role of three-dimensional printing // Netherlands Heart Journal. 2017. Vol. 25, N 2. P. 65–75. doi: 10.1007/s12471-016-0942-3

4. Ochoa S., Segal J., Garcia N., Fischer E.A. Three-dimensional printed cardiac models for focused cardiac ultrasound instruction // Journal of Ultrasound in Medicine. 2019. Vol. 38, N 6. P. 1405–1409. doi: 10.1002/jum.14818

5. Takao H., Amemiya S., Shibata E., Ohtomo K. 3D printing of preoperative simulation models of a splenic artery aneurysm: precision and accuracy // Academic Radiology. 2017. Vol. 24, N 5. P. 650–653. doi: 10.1016/j.acra.2016.12.015

6. Owen B.D., Christensen G.E., Reinhardt J.M., Ryken T.C. Rapid prototype patientspecific drill template for cervical pedicle screw placement // Computer Aided Surgery. 2007. Vol. 12, N 5. P. 303–308. doi: 10.3109/10929080701662826

7. Sánchez-Sánchez Á., Girón-Vallejo Ó., Ruiz-Pruneda R., et al. Three-dimensional printed model and virtual reconstruction: an extra tool for pediatric solid tumors surgery // European Journal of Pediatric Surgery Reports. 2018. Vol. 6, N 1. P. e70–e76. doi: 10.1055/s-0038-1672165

8. Choi J.Y., Choi J.H., Kim N.K., et al. Analysis of errors in medical rapid prototyping models // International Journal of Oral and Maxillofacial Surgery. 2002. Vol. 31, N 1. P. 23– 32. doi: 10.1054/ijom.2000.0135

9. Kwun J.D., Kim H.J., Park J., et al. Open wedge high tibial osteotomy using threedimensional printed models: experimental analysis using porcine bone // Knee. 2017. Vol. 24, N 1. P. 16–22. doi: 10.1016/j.knee.2016.09.026

10. Chung M., Radacsi N., Robert C., et al. On the optimization of low-cost FDM 3D printers for accurate replication of patient-specific abdominal aortic aneurysm geometry. Version 2 // 3D Printing in Medicine. 2018. Vol. 4, N 1. P. 2. doi: 10.1186/s41205-017-0023- 2

11. El-Katatny I., Masood S.H., Morsi Y.S. Error analysis of FDM fabricated medical replicas // Rapid Prototyping Journal. 2010. Vol. 16, N 1. P. 36–43. doi: 10.1108/13552541011011695

12. Salmi M., Paloheimo K.S., Tuomi J., et al. Accuracy of medical models made by additive manufacturing (rapid manufacturing) // Journal of Craniomaxillofacial Surgery. 2013. Vol. 41, N 7. P. 603–609. doi: 10.1016/j.jcms.2012.11.041

10.111084135525411011110916 K.3, Tuomi J., et al. Accuracy of medical models multiplication and the sacking transmitted in the sacking of the sacking of the sacking of the sacking of the sacking of the sacking of the sack 13. Mitsouras D., Liacouras P., Imanzadeh A., et al. Medical 3D printing for the radiologist // Radiographics. 2015. Vol. 35, N 7. P. 1965–1988. doi: 10.1148/rg.2015140320 14. Dionísio F.C., Oliveira L.S., Hernandes M.A., et al. Manual and semiautomatic segmentation of bone sarcomas on MRI have high similarity // Brazilian Journal of Medical and Biological Research. 2020. Vol. 53, N 2. P. e8962. doi: 10.1590/1414-431x20198962

15. Parmar C., Rios Velazquez E., Leijenaar R., et al. Robust radiomics feature quantification using semiautomatic volumetric segmentation // PLoS One. 2014. Vol. 9, N 7. P. e102107. doi: 10.1371/journal.pone.0102107

16. De Lima Moreno J.J., Liedke G.S., Soler R., et al. Imaging factors impacting on accuracy and radiation dose in 3D printing // Journal of Maxillofacial and Oral Surgery. 2018. Vol. 17, N 4. P. 582–587. doi: 10.1007/s12663-018-1098-z

17. Narizzano M., Arnulfo G., Ricci S., et al. SEEG assistant: a 3DSlicer extension to support epilepsy surgery // BMC Bioinformatics. 2017. Vol. 18, N 1. P. 124. doi: 10.1186/s12859-017-1545-8

#### **REFERENCES**

1. Trauner KB. The emerging role of 3D printing in arthroplasty and orthopedics. *J Arthroplasty*. 2018;33(8):2352–2354. doi: 10.1016/j.arth.2018.02.033

2. Randazzo M, Pisapia JM, Singh N, Thawani JP. 3D printing in neurosurgery: a systematic review. *Surg Neurol Int.* 2016;7(Suppl 33):S801–S809. doi: 10.4103/2152- 7806.194059

3. Meier LM, Meineri M, Qua Hiansen J, Horlick EM. Structural and congenital heart disease interventions: the role of three-dimensional printing. *Neth Heart J.* 2017;25(2):65–75. doi: 10.1007/s12471-016-0942-3

4. Ochoa S, Segal J, Garcia N, Fischer EA. Three-dimensional printed cardiac models for focused cardiac ultrasound instruction. *J Ultrasound Med*. 2019;38(6):1405–1409. doi: 10.1002/jum.14818

5. Takao H, Amemiya S, Shibata E, Ohtomo K. 3D printing of preoperative simulation models of a splenic artery aneurysm: precision and accuracy. *Acad Radiol*. 2017;24(5):650– 653. doi: 10.1016/j.acra.2016.12.015

6. Owen BD, Christensen GE, Reinhardt JM, Ryken TC. Rapid prototype patientspecific drill template for cervical pedicle screw placement. *Comput Aided Surg*. 2007;12(5):303–308. doi: 10.3109/10929080701662826

7. Sánchez-Sánchez Á, Girón-Vallejo Ó, Ruiz-Pruneda R, et al. Three-dimensional printed model and virtual reconstruction: an extra tool for pediatric solid tumors surgery. *European J Pediatr Surg Rep*. 2018;6(1):e70–e76. doi: 10.1055/s-0038-1672165

8. Choi JY, Choi JH, Kim NK, et al. Analysis of errors in medical rapid prototyping models. *Int J Oral Maxillofac Surg*. 2002;31(1):23–32. doi: 10.1054/ijom.2000.0135

9. Kwun JD, Kim HJ, Park J, et al. Open wedge high tibial osteotomy using threedimensional printed models: Experimental analysis using porcine bone. *Knee*. 2017;24(1):16–22. doi: 10.1016/j.knee.2016.09.026

10. Chung M, Radacsi N, Robert C, et al. On the optimization of low-cost FDM 3D printers for accurate replication of patient-specific abdominal aortic aneurysm geometry. Version 2. *3D Prin Med*. 2018;4(1):2. doi: 10.1186/s41205-017-0023-2

11. El-Katatny I, Masood SH, Morsi YS. Error analysis of FDM fabricated medical replicas. *Rapid Prototyp J*. 2010;16(1):36–43. doi: 10.1108/13552541011011695

12. Salmi M, Paloheimo KS, Tuomi J, et al. Accuracy of medical models made by additive manufacturing (rapid manufacturing). *J Craniomaxillofac Surg*. 2013;41(7):603– 609. doi: 10.1016/j.jcms.2012.11.041

13. Mitsouras D, Liacouras P, Imanzadeh A, et al. Medical 3D printing for the radiologist. *Radiographics*. 2015;35(7):1965–1988. doi: 10.1148/rg.2015140320

14. Dionísio FC, Oliveira LS, Hernandes MA, et al. Manual and semiautomatic segmentation of bone sarcomas on MRI have high similarity. *Braz J Med Biol Res*. 2020;53(2):e8962. doi: 10.1590/1414-431x20198962

15. Parmar C, Rios Velazquez E, Leijenaar R, et al. Robust radiomics feature quantification using semiautomatic volumetric segmentation. *PLoS One*. 2014;9(7):e102107. doi: 10.1371/journal.pone.0102107

16. De Lima Moreno JJ, Liedke GS, Soler R, et al. Imaging factors impacting on accuracy and radiation dose in 3D printing. *J Maxillofac Oral Surg*. 2018;17(4):582–587. doi: 10.1007/s12663-018-1098-z

17. Narizzano M, Arnulfo G, Ricci S, et al. SEEG assistant: a 3DSlicer extension to support epilepsy surgery. *BMC Bioinformatics*. 2017;18(1):124. doi: 10.1186/s12859-017- 1545-8

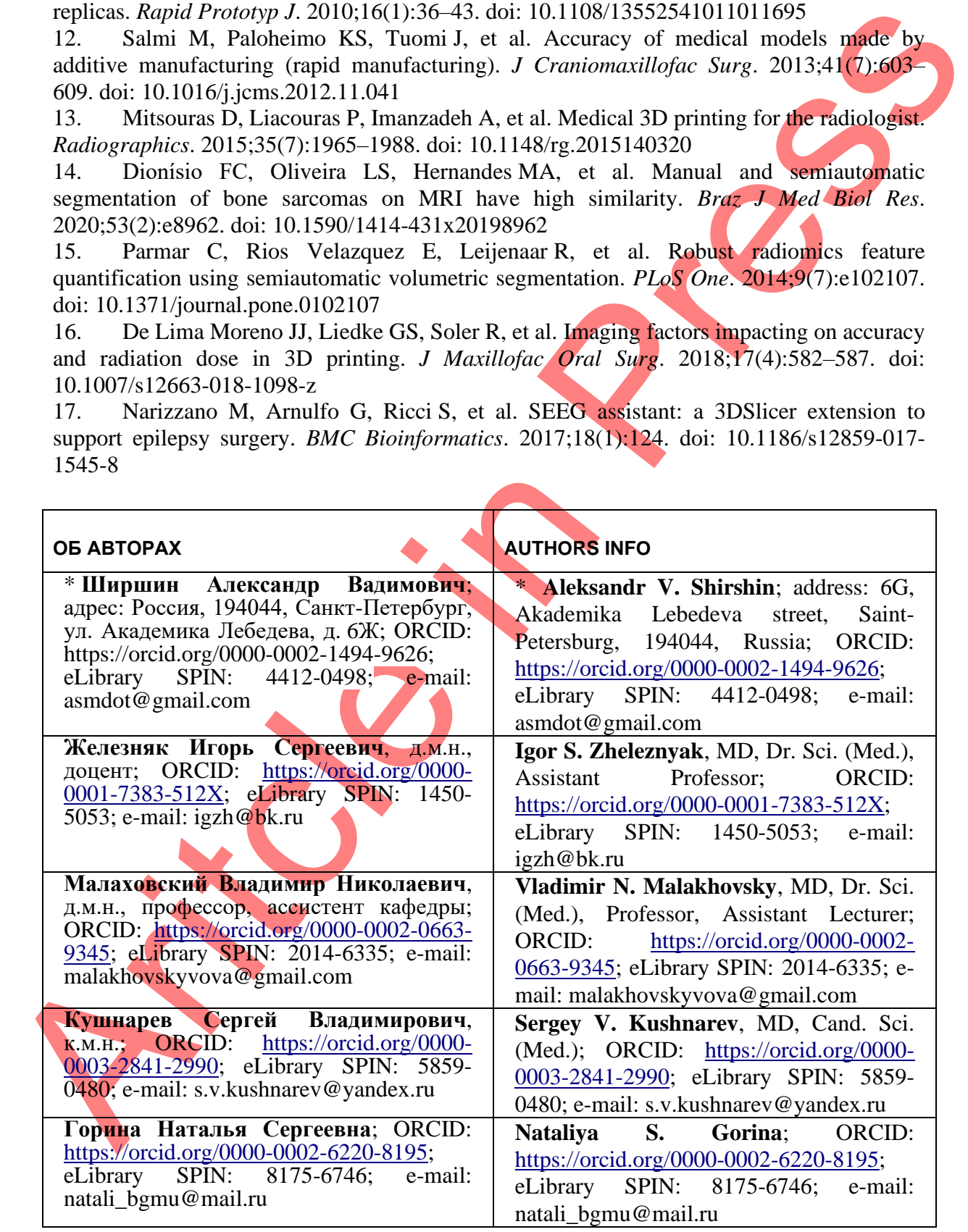

# Digital Diagnostics. 2021. Article in Press.<br>DOI: https://doi.org/10.17816/DD63680

\* Автор, ответственный за переписку

\* Corresponding author